## **PHP - HyperText Preprocessor**

Oft müssen HTML-Dateien vom Server dynamisch aufgebaut oder verändert, bevor sie zum Client geschickt werden. Dies ist meistens dann der Fall, wenn man Inhalte veröffentlichen möchte, die sich verändern oder berechnet werden müssen. Hierzu wurde die Scriptsprache PHP erfunden. Sie ermöglicht es, die vom Client angeforderte HTML-Datei dynamisch aufzubauen.

### **Das PHP-Grundgerüst**

PHP-Dateien sind "erweiterte" HTML-Dateien, d.h. man kann beliebigen HTML-Code einfügen. In diesen HTML-Code kann man PHP-Code einfügen. Damit er erkannt wird, muss er mit "<?php" anfangen und mit "?>" enden.

```
<html>
<head>
<title>PHP-Test</title>
</head>
<body>
\leq?php
\cdot \cdot \cdot Sname = "Bob":
echo "<strong>Hallo, $name!</strong>";
.7></html>
```
#### **Erste PHP-Befehle**

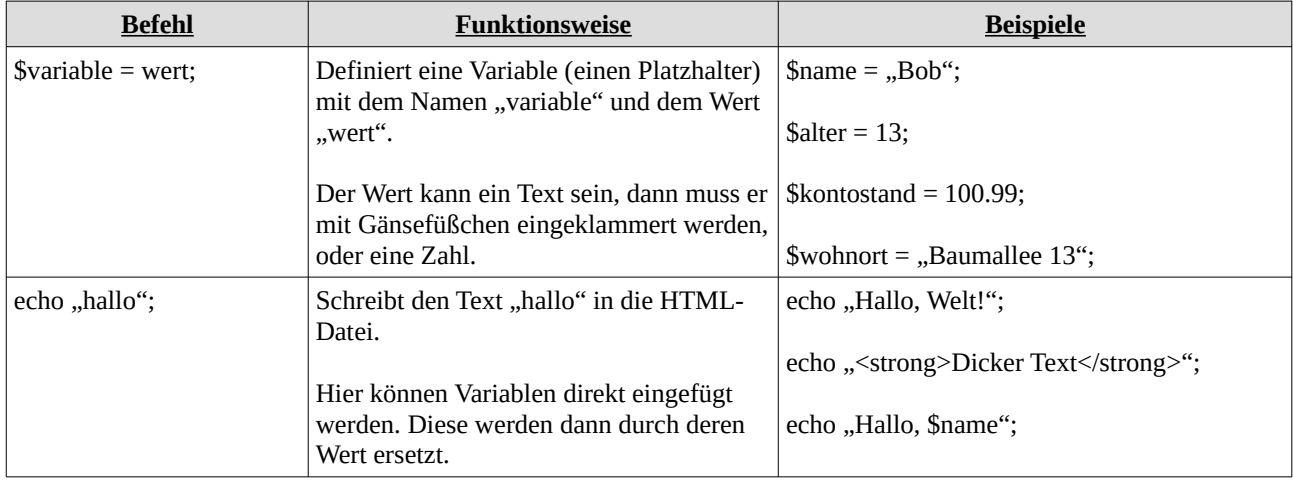

#### **Rechnen mit Variablen**

Mit Variablen kann man auch Rechnen. Probiert den folgenden Code aus:

```
<?php
Szahl1 = 10;
Szahl2 = 5;
 Sergebnis = Szahl1 + Szahl2;echo "Das Ergebnis von Szahl1 + Szahl2 ist Sergebnis";
?
```
Probiert anstatt "\$zahl1 + \$zahl2" auch die folgenden Operationen aus:

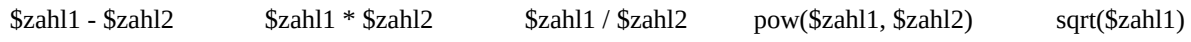

# **Datenübertragung**

Möchte man in PHP Werte von einer Seite zur nächsten übertragen, kann man auf die spezielle Variable **\$\_GET** zurückgreifen. Hiermit kann man beispielsweise die Benutzereingabe eines Formulars an das Script übertragen, diese überprüfen und abspeichern.

Erstellt die Datei **get.php** im **php**-Ordner und fügt den folgenden Code ein:

```
<?php
Svorname = $_GET["vorname"];<br>Snachname = $_GET["nachname"];
echo "<h1>Hallo $vorname $nachname!</h1>";
?>
```
Ruft nun die Datei nacheinander über die folgenden URLs auf:

- •<http://localhost/php/get.php>
- • [http://localhost/php/get.php](http://localhost/php/get.php?vorname=Hans) **?vorname=Hans**
- • [http://localhost/php/get.php](http://localhost/php/get.php?nachname=Wurst) **?nachname=Wurst**
- •http://localhost/php/get.php **[?vorname=Hans&nachname=Wurst](http://localhost/php/get.php?vorname=Hans&nachname=Wurst)**

Erweitert das obige Script um eine dritte GET-Variable, z.B. das Alter.

## **Aufgaben**

Sucht euch einige der folgenden Aufgaben aus und bearbeitet diese. Ihr könnt euch auch eigene Aufgaben ausdenken.

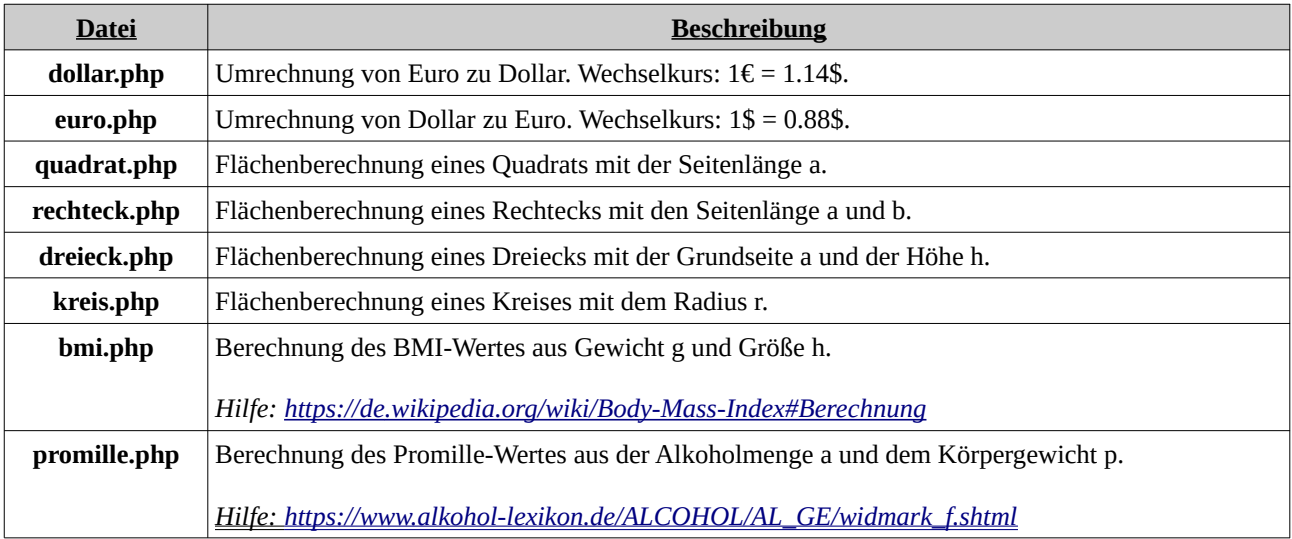